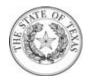

## Office of Injured Employee Counsel **Business Unit #44800 Purchase Order # 17-0131**

Page: 1 of 2

Payment Terms: NET30 Freight Terms: FOB

Ship Via: VNDR

Destination

PCC: A Date: 10/06/16

PO Method: TC Dispatch: Dispatch

Via Print

PLEASE NOTE: ADDITIONAL TERMS AND CONDITIONS MAY BE LISTED AT THE END OF THE PURCHASE ORDER.

Vendor: AHI ENTERPRISES, LLC

16120 College Oak Ste 105 San Antonio TX 78249-4044

**United States** 

Ship To:

2M0002 - OIEC - Metro Office

7551 Metro Center Drive, Suite 100

Austin TX 78744 United States

Bill To:

Attn: Acctng - Mail Code 108-3A

P.O. 149104

Austin TX 78714-9104

United States

Purchaser: Andrea Toscano Phone: 512/676-6142

Vendor ID: 1272070628

512/463-6159 Fax:

Email: andrea.toscano@tdi.texas.gov Fax: Email:

Invoices@tdi.texas.gov

**PO Information:** 

This Purchase Order is processed for internal tracking and paying purposes only. This document will not be sent to the vendor.

IN ACCORDANCE WITH TERM CONTRACT 615-A1

SMARTBUY PO #: 17025348

| Line-Sch | Line Description                                                                                                    | Class/Item | Quantity | UOM        | Unit Pric | e Extended Amt          | <b>Due Date</b>       |
|----------|----------------------------------------------------------------------------------------------------|------------|----------|------------|-----------|-------------------------|-----------------------|
| 1-1      | Laser Printable Index Tabs 1 1/8 x 1 1/4 White 375/pack (117736 184484 L339017) part number RTG39017  ESTIMATED DELIVERY DATE: 10/07/16 | 615/39     | 1.0000   | PAK<br>Req | \$22.46   | \$22.46 Schedule Total  | 10/07/2016<br>\$22.46 |
| TxSmartB | HI Enterprises, LLC  uy  nmodity Code: 61539                                                                                            |            |          |            | 1         | Item Total for Line # 1 | \$22.46               |

**Authorized Signature** 

Andrea Toscano

10/06/2016

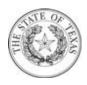

## Office of Injured Employee Counsel Business Unit # 44800 Purchase Order # 17-0131

| <b>Total PO Amount</b> | \$22.46 |
|------------------------|---------|

Page: 2 of 2

All Shipments, Shipping papers, invoices and correspondence must be identified with our Purchase Order Number. Over shipments will not be accepted unless authorized by Purchaser prior to Shipment.

The Purchase Order Terms and Conditions can be found at:

http://www.tdi.texas.gov/general/aspurch.html

Authorized Signature

Andrea Toscano

10/06/2016